#### **МИНОБРНАУКИ РОССИИ ФЕДЕРАЛЬНОЕ ГОСУДАРСТВЕННОЕ БЮДЖЕТНОЕ ОБРАЗОВАТЕЛЬНОЕ УЧРЕЖДЕНИЕ ВЫСШЕГО ОБРАЗОВАНИЯ «ВОРОНЕЖСКИЙ ГОСУДАРСТВЕННЫЙ УНИВЕРСИТЕТ ИНЖЕНЕРНЫХ ТЕХНОЛОГИЙ»**

#### **УТВЕРЖДАЮ**

И. о. проректора по учебной работе

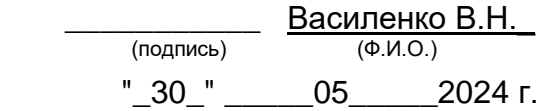

 ДОКУМЕНТ ПОДПИСАН ЭЛЕКТРОННОЙ ПОДПИСЬЮ Сертификат: 00854147D9DB094CC9BCA23534D24EC1A8 Владелец: Василенко Виталий Николаевич Действителен: с 26.09.2023 до 19.12.2024

# **Р АБ О Ч АЯ П Р О Г Р АМ М А ДИСЦИПЛИНЫ**

# **Основы реверсивного инжиниринга**

Направление подготовки

# **15.04.03 Прикладная механика**

Направленность (профиль) подготовки

#### **Математическое и компьютерное моделирование**

**механических систем и процессов**

Квалификация выпускника

# **Магистр**

Воронеж

#### 1. Цели и задачи дисциплины

Целью освоения дисциплины является формирование компетенций обучающегося в области профессиональной деятельности и сфере профессиональной деятельности:

28 Производство машин и оборудования (в сфере повышения надежности и долговечности работы деталей, узлов и механизмов);

40 Сквозные виды профессиональной деятельности в промышленности (в сферах: обеспечения необходимой динамики, прочности, устойчивости, рациональной оптимизации, долговечности, ресурса, живучести, надежности и безопасности машин, конструкций, композитных структур, сооружений, установок, агрегатов, оборудования, приборов аппаратуры  $\boldsymbol{u}$  $\boldsymbol{u}$  $UX$ элементов, расчетноэкспериментальных работ с элементами научных исследований в области прикладной механики, разработки и проектирования новой техники и технологий).

Дисциплина направлена на решение типов задач профессиональной деятельно-СТИ производственно-технологический, научно-исследовательский, проектноконструкторский.

Программа составлена в соответствии с требованиями Федерального государственного образовательного стандарта высшего образования по направлению подготовки/специальности 15.04.03 Прикладная механика.

#### 2. Перечень планируемых результатов обучения, соотнесенных с планируемыми результатами освоения образовательной программы

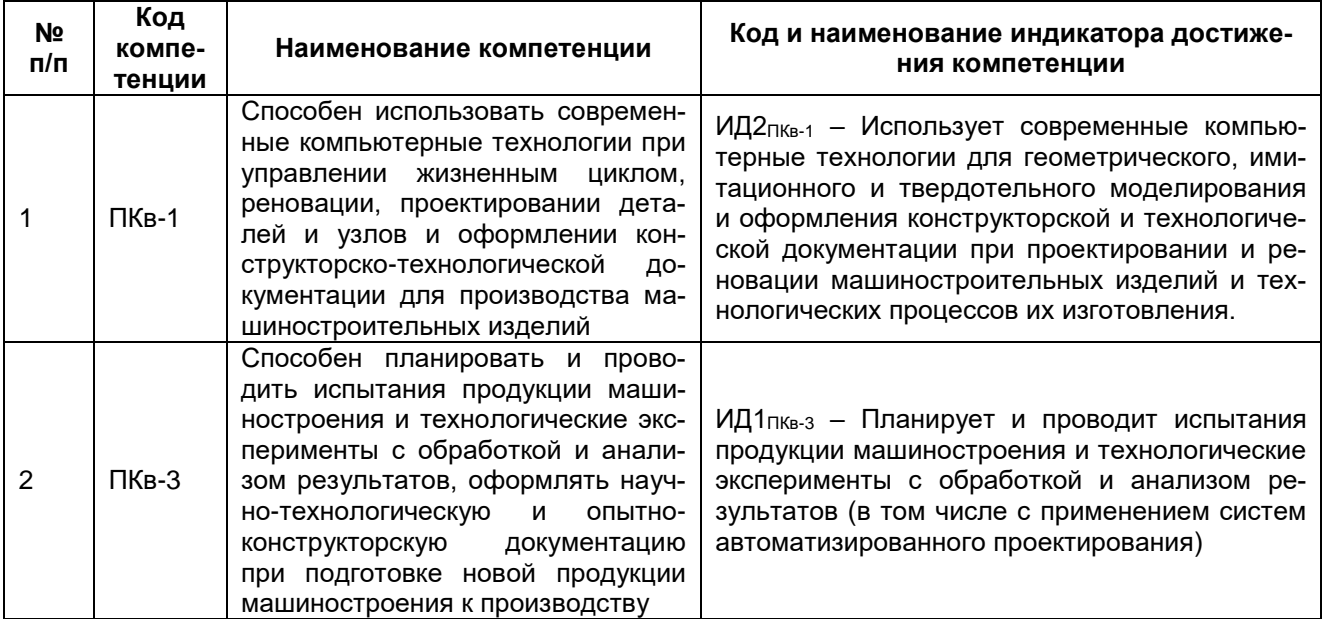

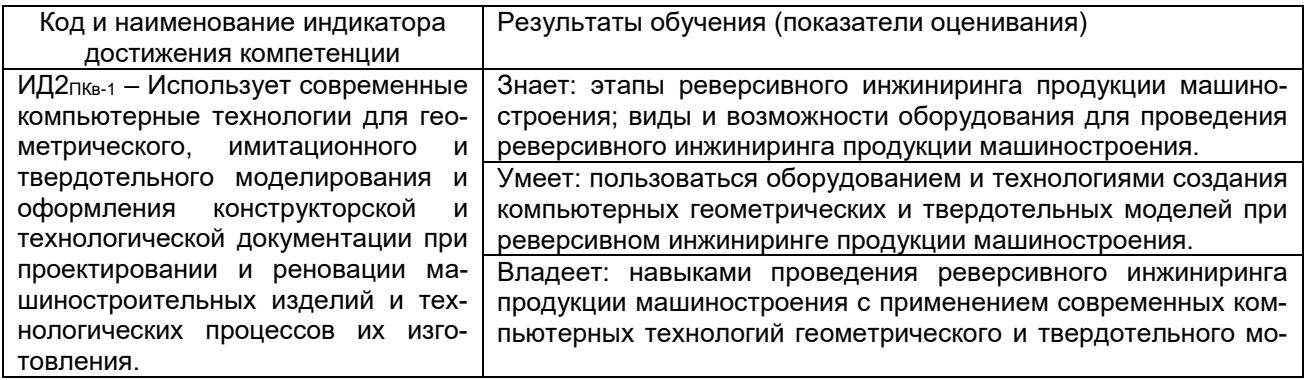

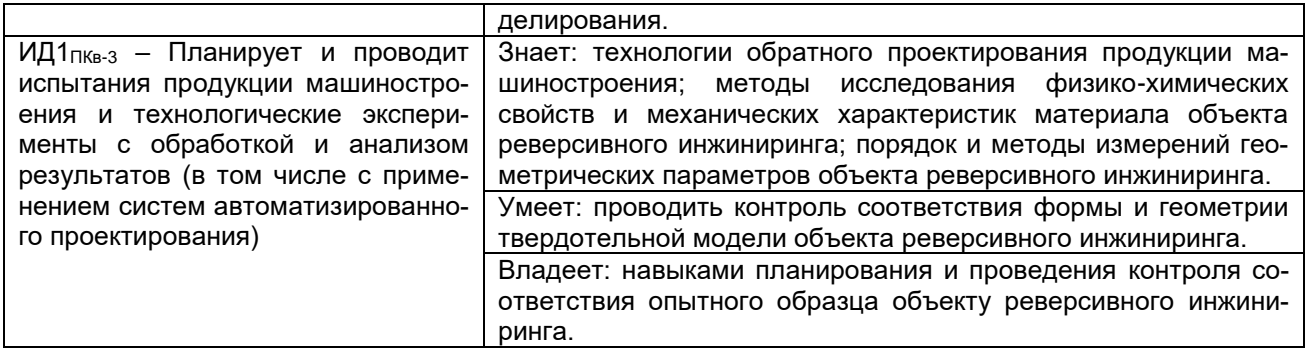

#### 3. Место дисциплины в структуре образовательной программы ВО

Дисциплина относится к части, формируемой участниками образовательных отношений - дисциплины по выбору Блока 1 ООП.

Изучение дисциплины основано на знаниях, умениях и навыках, полученных при изучении обучающимися дисциплин Управление жизненным циклом машиностроительных изделий, Системы автоматизированного проектирования и разработки технологических процессов, Конструкторско-технологическое обеспечение производств. Теория планирования и методы экспериментальных исследований в механике, Вычислительная механика и компьютерный инжиниринг.

Дисциплина является предшествующей для следующих дисциплин и практик: ознакомительная практика. Учебная практика. Учебная практика. научноисследовательская работа, Производственная практика, технологическая (проектно-технологическая) практика, Производственная практика, преддипломная практика, подготовка к сдаче и сдача государственного экзамена, выполнение, подготовка к процедуре защиты и защита выпускной квалификационной работы.

#### 4. Объем дисциплины и виды учебной работы

Общая трудоемкость дисциплины (модуля) составляет 2 зачетных единиц.

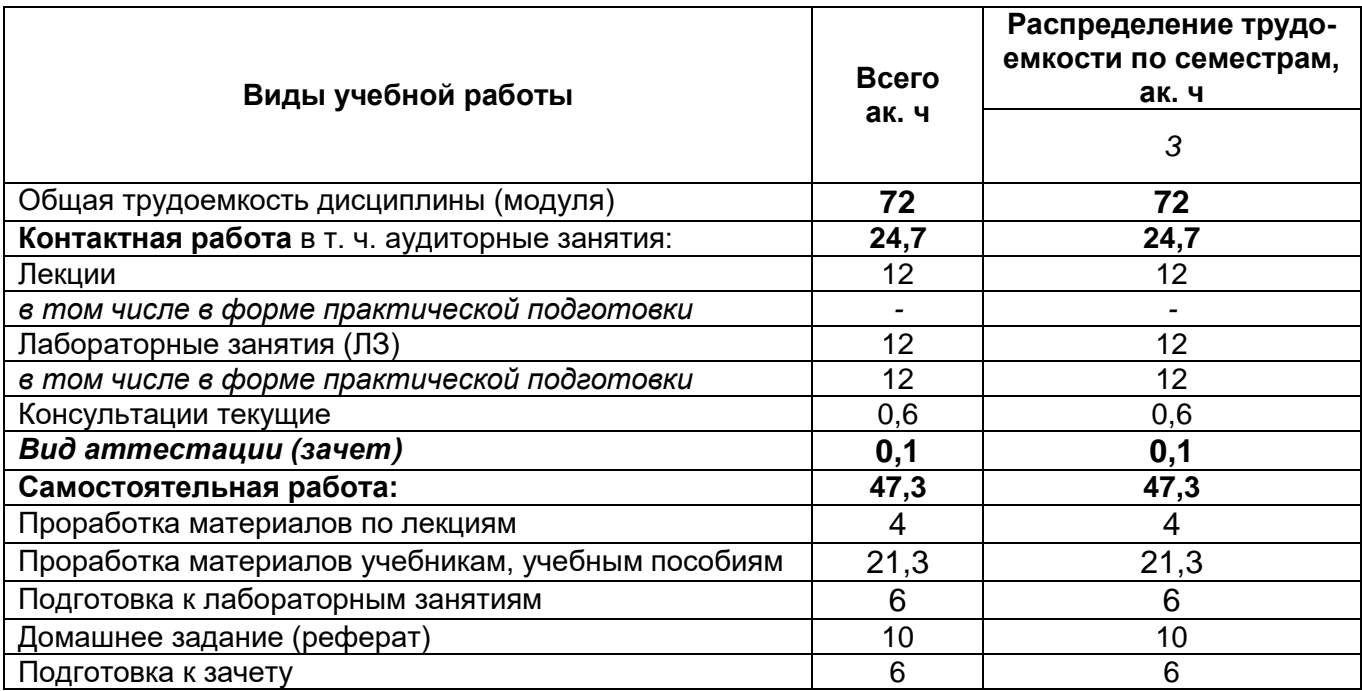

5 Содержание дисциплины, структурированное по темам (разделам) с указанием отведенного на них количества академических часов и видов учебных занятий

# 5.1 Содержание разделов дисциплины

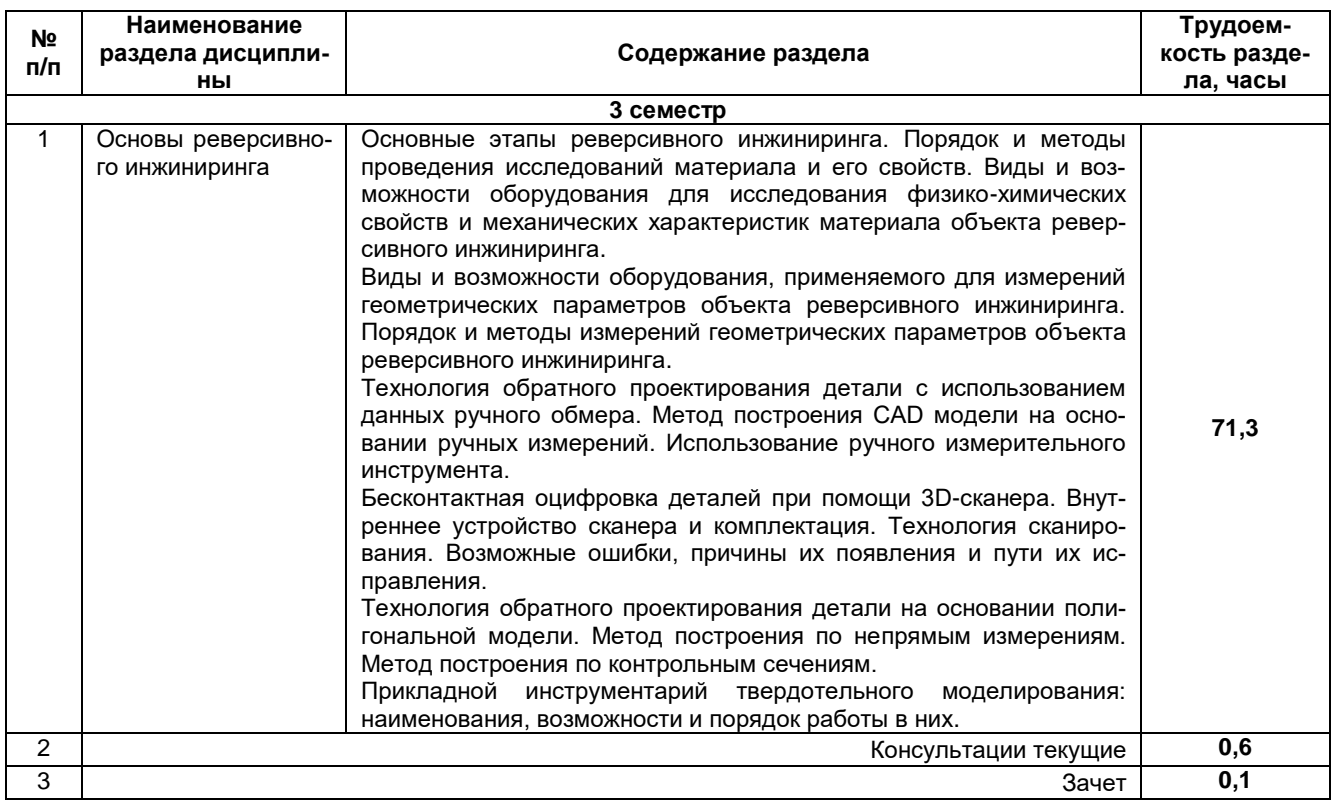

# 5.2 Разделы дисциплины (модуля) и виды занятий

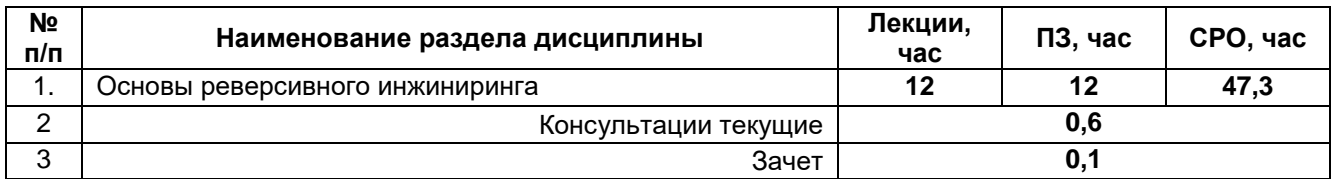

#### 5.2.1 Лекции

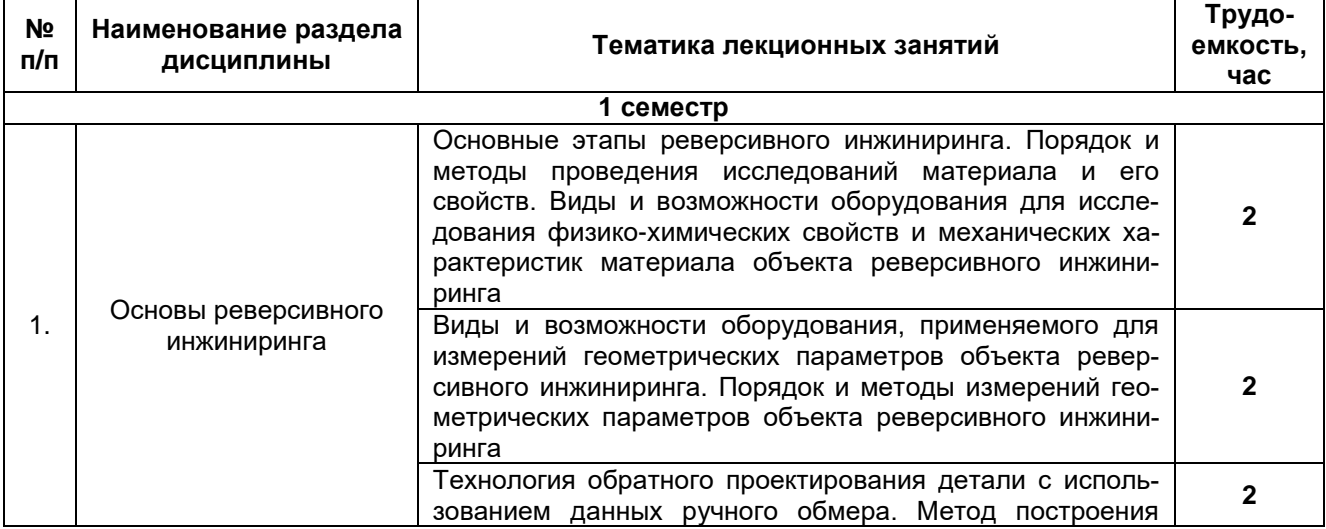

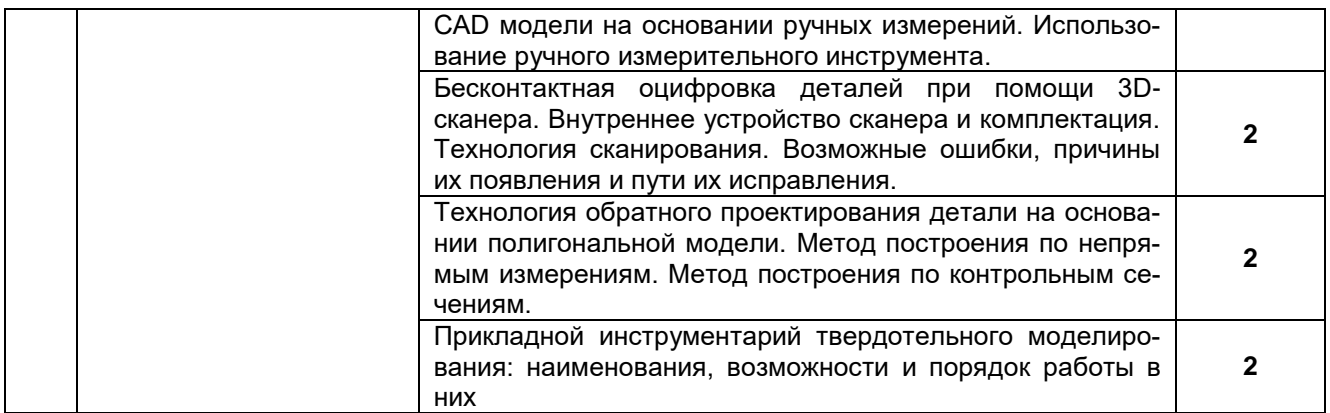

#### 5.2.2 Практические занятия *Практические занятия не предусмотрены*

## 5.2.3 Лабораторный практикум

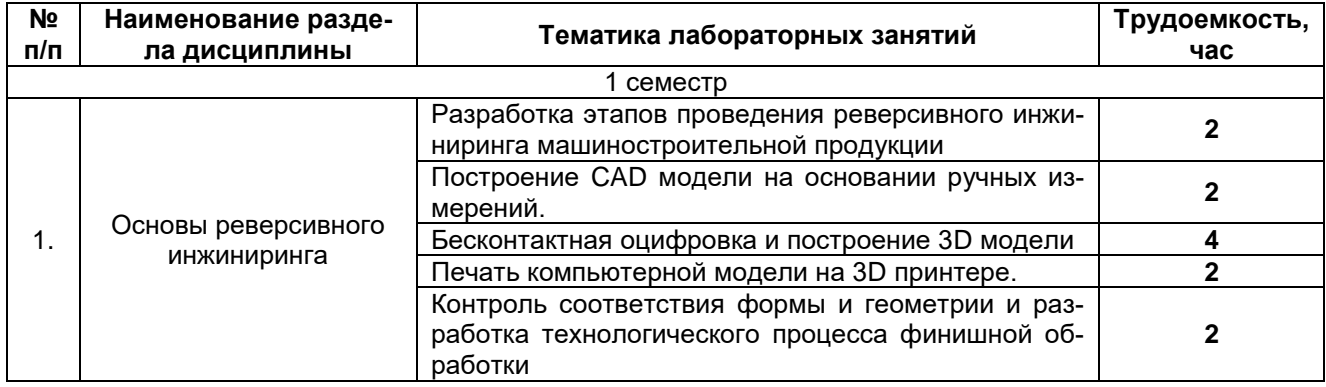

#### 5.2.4 Самостоятельная работа обучающихся (СРО)

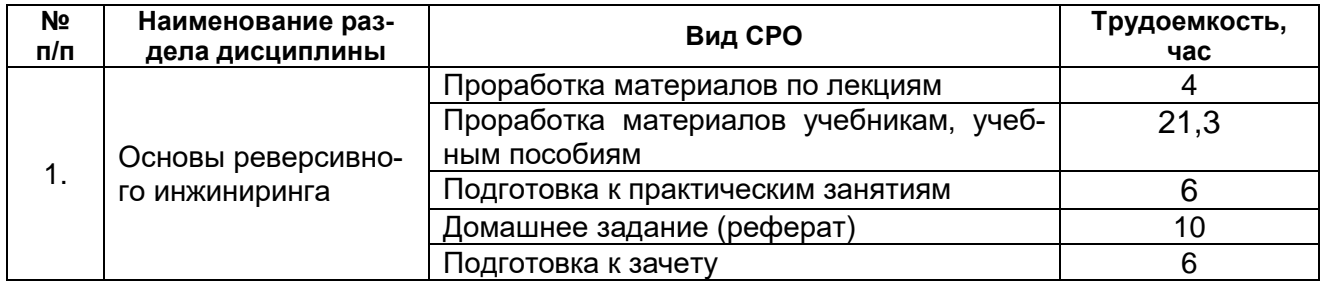

**6 Учебно-методическое и информационное обеспечение дисциплины (модуля)**

Для освоения дисциплины обучающийся может использовать:

#### **6.1 Основная литература**

1. Копылов, Ю. Р. Компьютерные технологии в машиностроении. Практикум : учебное пособие / Ю. Р. Копылов. — Санкт-Петербург : Лань, 2022. — 500 с. <https://e.lanbook.com/book/207005>

2. Трофимов, А. В. Компьютерные технологии в машиностроении. Технологии жизненного цикла : учебное пособие / А. В. Трофимов ; под редакцией А. В. Трофимов. — Санкт-Петербург : СПбГЛТУ, 2020. — 108 с.<https://e.lanbook.com/book/146030>

## **6.2 Дополнительная литература**

1. Гудыма, Д. А. Применение инструментария T-Flex при управлении жизненным циклом систем : учебно-методическое пособие / Д. А. Гудыма. — Москва : РТУ МИРЭА, 2021. — 42 с. <https://e.lanbook.com/book/176544>

2. Сычев, А. Н. ЭВМ и периферийные устройства : учебное пособие / А. Н. Сычев. — Москва : ТУСУР, 2017. — 131 с.<https://e.lanbook.com/book/110218>

3. Кулик, В. И. Аддитивные технологии в производстве изделий авиационной и ракетно-космической техники : учебное пособие / В. И. Кулик, А. С. Нилов. — Санкт-Петербург : БГТУ "Военмех" им. Д.Ф. Устинова, 2018. — 160 с. <https://e.lanbook.com/book/122070>

4. Интегрированный лабораторный практикум по теории механизмов и машин АПК с модулем инновационной подготовки : учебное пособие (гриф УМО РАЕ) / Н. И. Наумкин, Г. А. Кондратьева, А. С. Князьков [и др.]. — Саранск : МГУ им. Н.П. Огарева, 2019. — 136 с.<https://e.lanbook.com/book/154358>

### **6.3 Перечень учебно-методического обеспечения для самостоятельной работы обучающихся**

1. Освоение закрепленных за дисциплиной компетенций осуществляется посредством изучения теоретического материала на лекциях, выполнения практических работ. Учебно-методический комплекс дисциплины размещен в Электронной информационно-образовательной среде ВГУИТ [http://education.vsuet.ru/.](http://education.vsuet.ru/)

2. Самостоятельная работа студентов предполагает работу с отечественной литературой, учебниками, конспектами лекций, учебно-методическими материалами к практическим работам по алгоритму, детально изложенному в Методических указаниях к выполнению самостоятельной работы:

Методические указания размещены дополнительно в Электронной информационно-образовательной среде ВГУИТ<http://education.vsuet.ru/>Контроль выполнения самостоятельной работы осуществляется в виде тестирований, опросов, устных ответов, представления публичной защиты проектов.

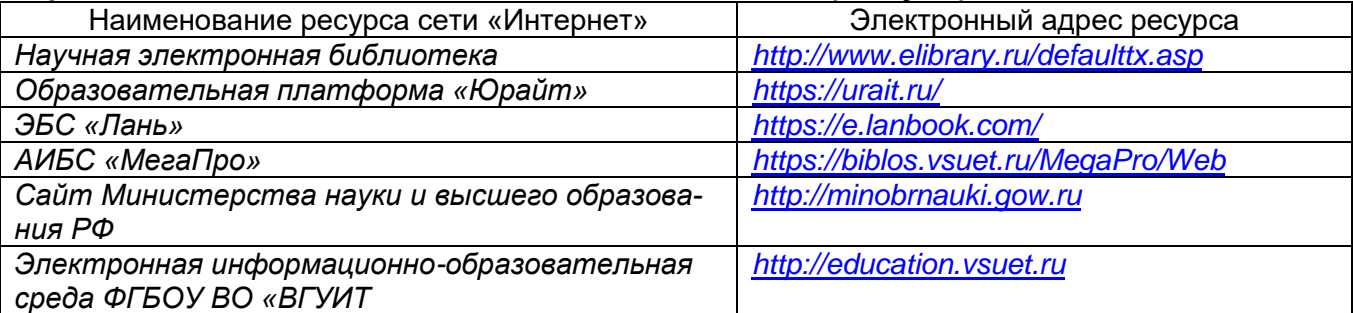

#### **6.4 Перечень ресурсов информационно-телекоммуникационной сети «Интернет», необходимых для освоения дисциплины (модуля)**

#### **6.5 Перечень информационных технологий, используемых при осуществлении образовательного процесса по дисциплине (модулю), включая перечень программного обеспечения и информационных справочных систем**

При изучении дисциплины используется программное обеспечение, современные профессиональные базы данных и информационные справочные системы: ЭИОС университета, в том числе на базе программной платформы «Среда электронного обучения 3KL».

**При освоении дисциплины используется лицензионное и открытое программное обеспечение**

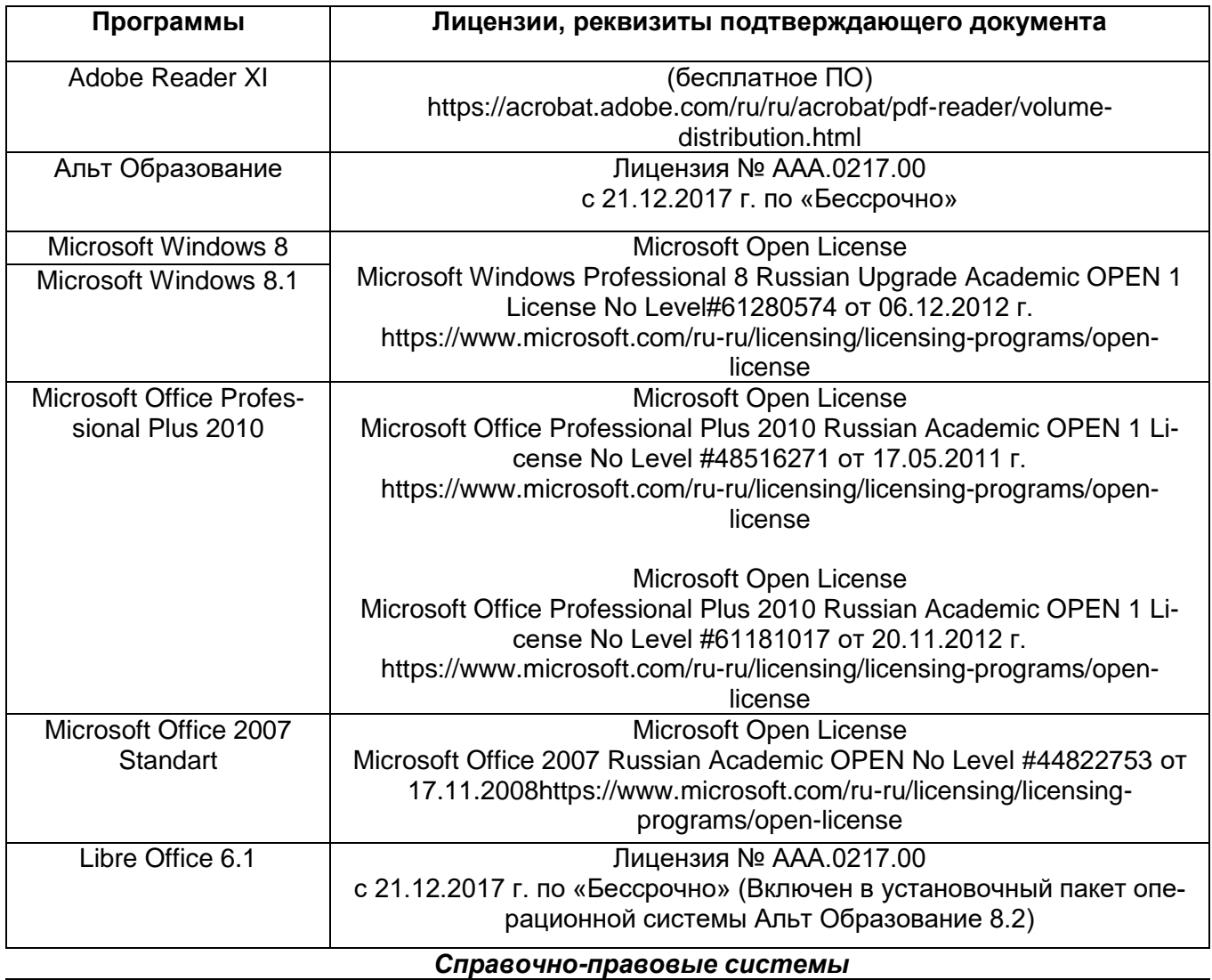

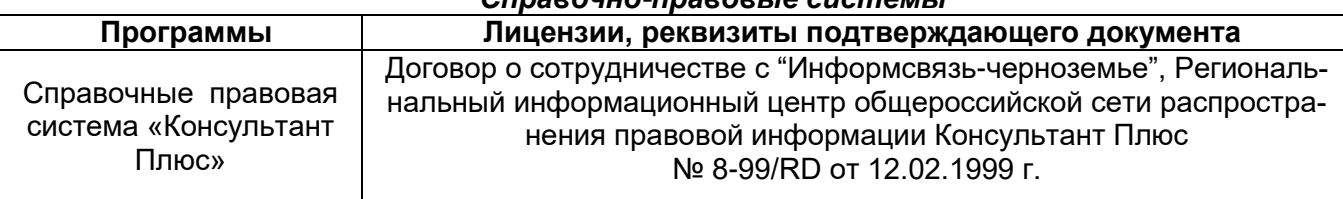

# **7 Материально-техническое обеспечение дисциплины**

Материально-техническая база приведена в лицензионных формах и расположена по адресу [https://vsuet.ru](https://vsuet.ru/)

Для проведения учебных занятий используются учебные аудитории:

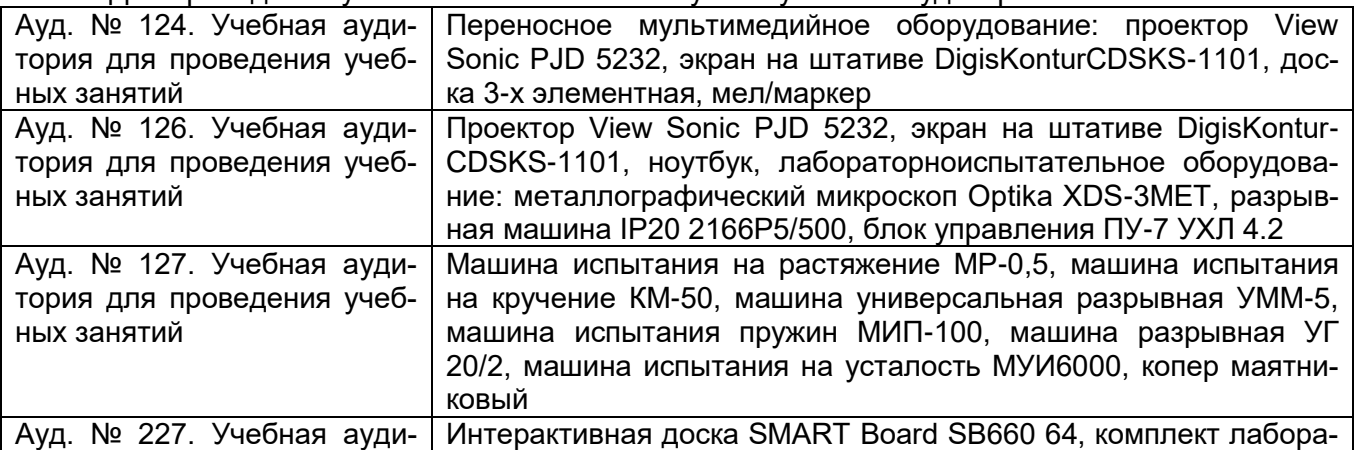

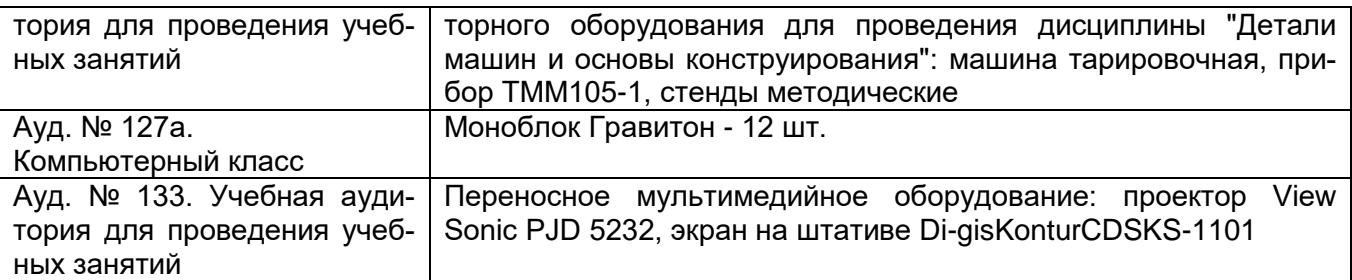

Самостоятельная работа обучающихся может осуществляться при использовании:

Зал научной литературы ресурсного центра ВГУИТ: компьютеры Regard - 12 шт. Студенческий читальный зал ресурсного центра ВГУИТ: моноблоки - 16 шт.

#### **8 Оценочные материалы для промежуточной аттестации обучающихся по дисциплине**

**Оценочные материалы** (ОМ) для дисциплины (модуля) включают:

- перечень компетенций с указанием индикаторов достижения компетенций, этапов их формирования в процессе освоения образовательной программы;

- описание шкал оценивания;

- типовые контрольные задания или иные материалы, необходимые для оценки знаний, умений, навыков;

- методические материалы, определяющие процедуры оценивания знаний, умений, навыков и (или) опыта деятельности.

ОМ представляются отдельным комплектом и **входят в состав рабочей программы дисциплины (модуля)**.

Оценочные материалы формируются в соответствии с П ВГУИТ «Положение об оценочных материалах».

# **ПРИЛОЖЕНИЕ 1 к рабочей программе**

# **ОЦЕНОЧНЫЕ МАТЕРИАЛЫ ДЛЯ ПРОМЕЖУТОЧНОЙ АТТЕСТАЦИИ**

по дисциплине

# **Основы реверсивного инжиниринга**

# 1. Требования к результатам освоения дисциплины (перечень компетенций с ука-<br>занием индикаторов достижения компетенций)

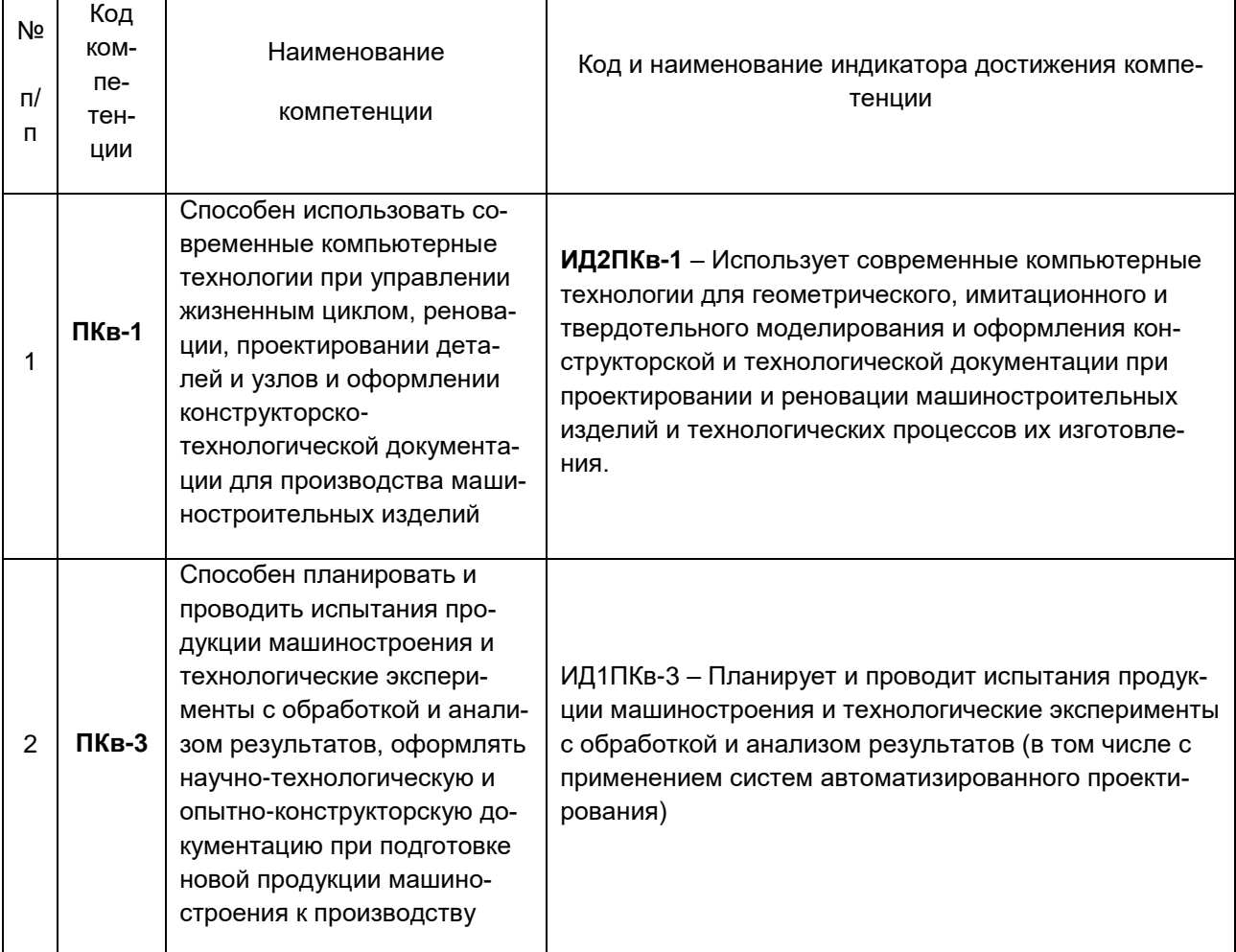

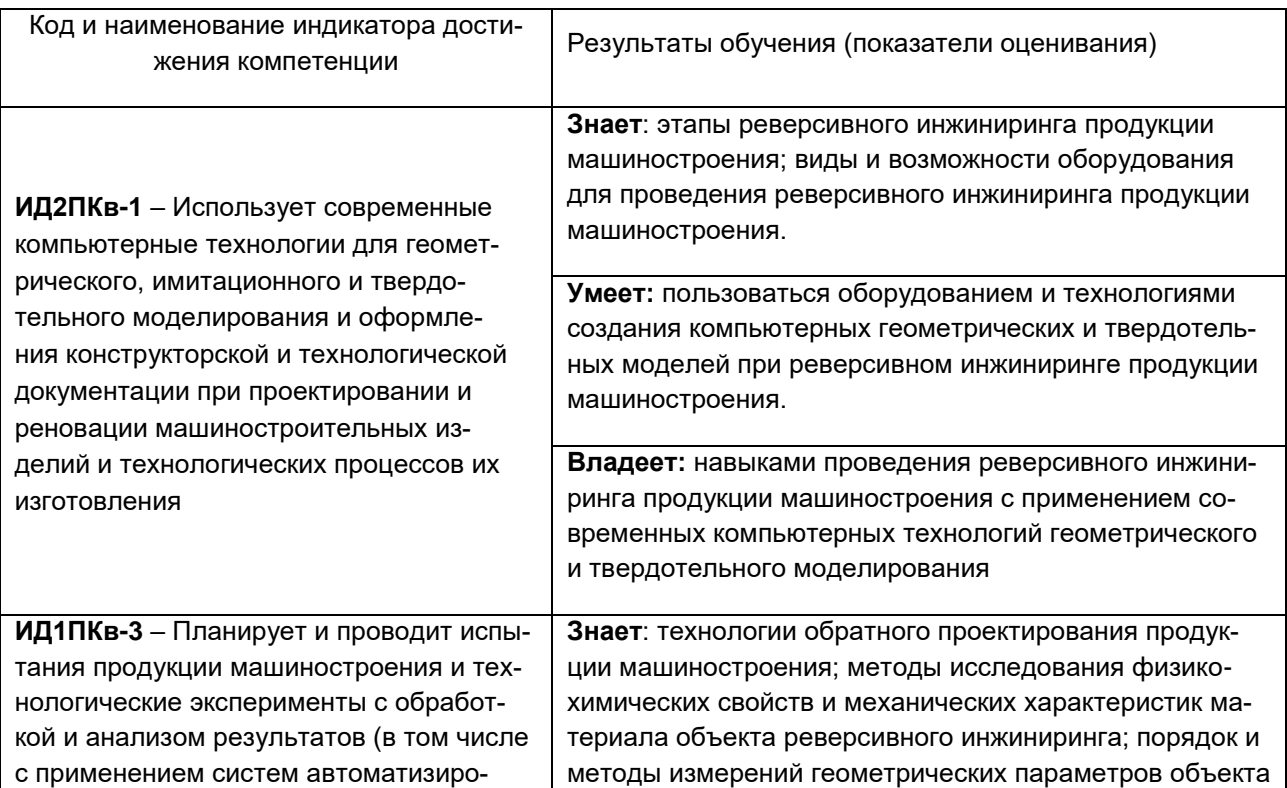

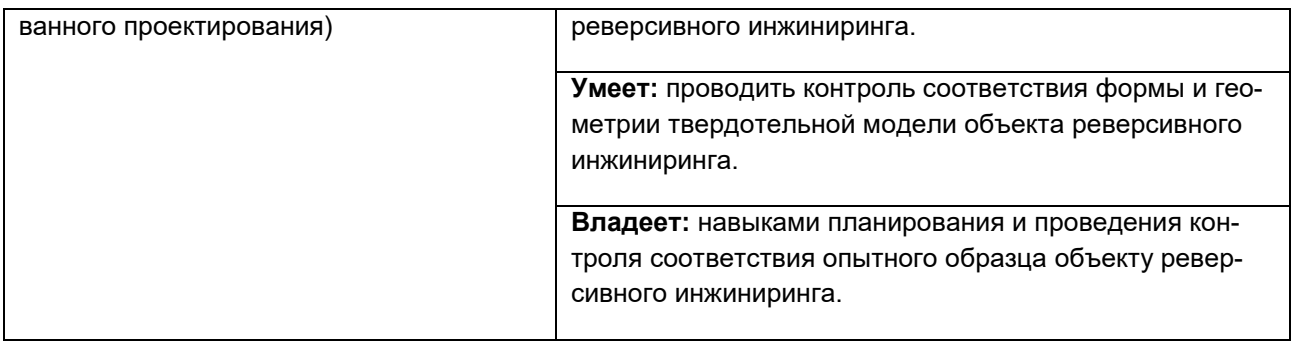

**2. Этапы формирования компетенций в процессе освоения дисциплины** (*описание показателей и критериев оценивания компетенций на различных этапах их формирования, описание шкал оценивания*) В ходе формирования компетенций при изучении дисциплины существуют следующие показатели и критерии оценивания:

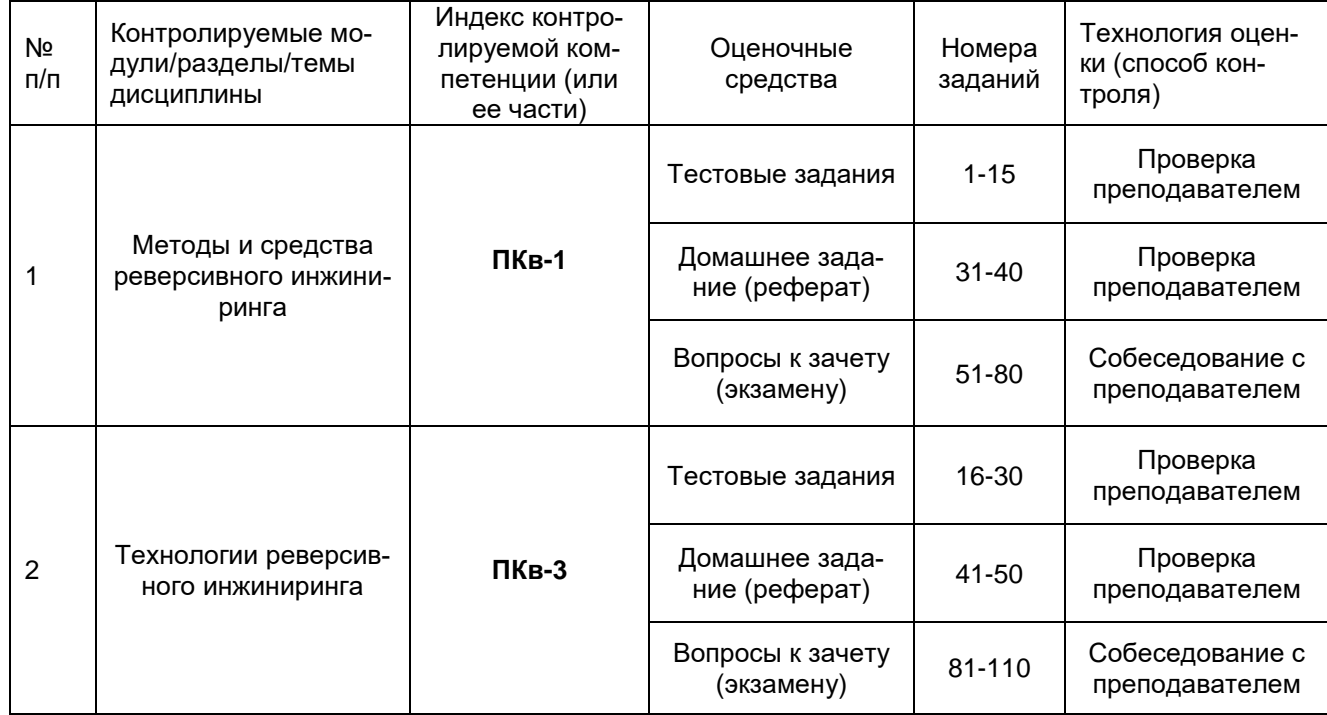

#### **3.1 Тестовые задания**

**3.1.1 ПКв-1**: Способен использовать современные компьютерные технологии при управлении жизненным циклом, реновации, проектировании деталей и узлов и оформлении конструкторско-технологической документации для производства машиностроительных изделий

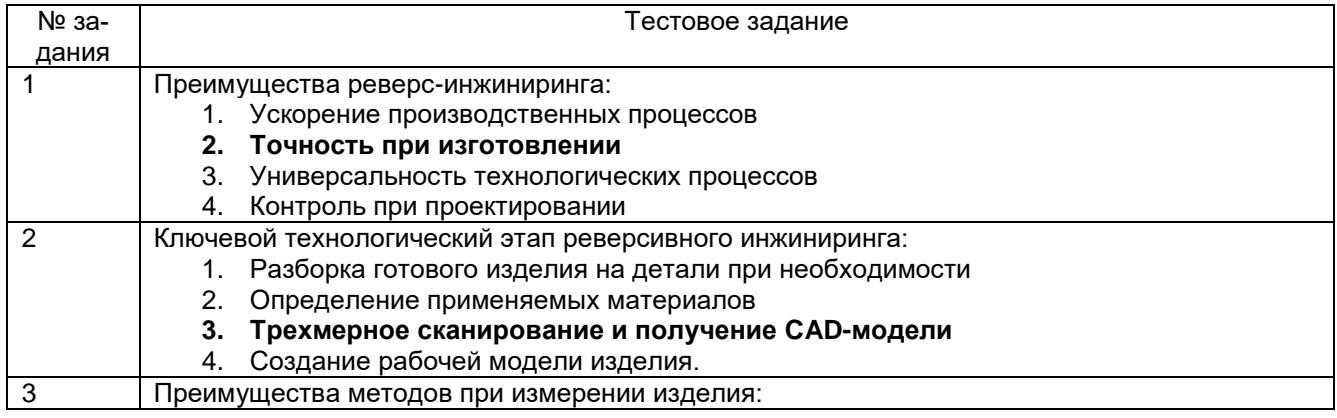

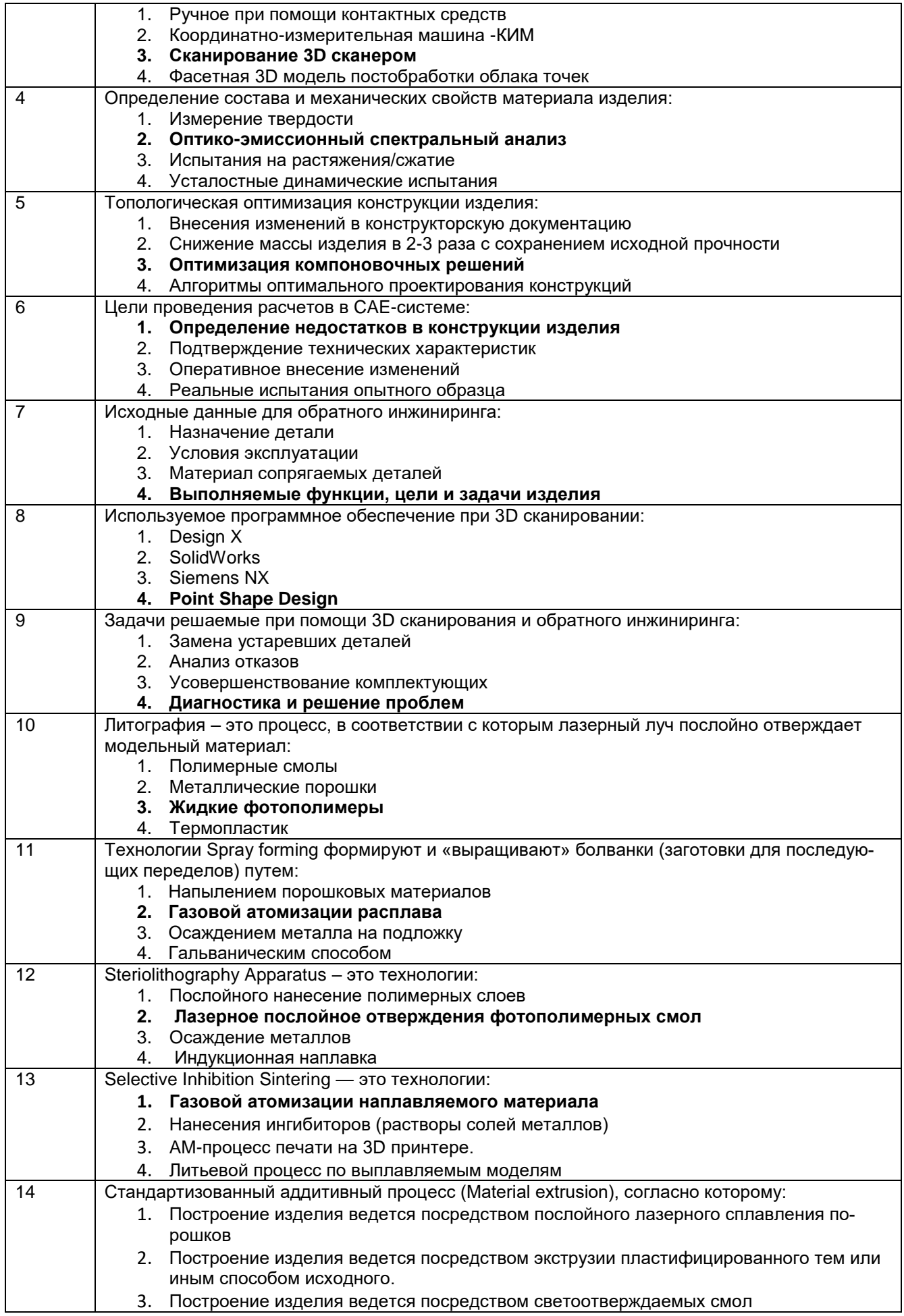

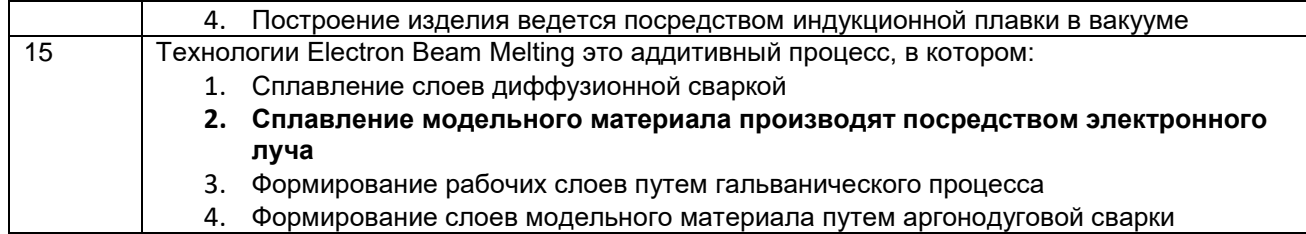

**3.1.2 ПКв-3**: Способен планировать и проводить испытания продукции машиностроения и технологические эксперименты с обработкой и анализом результатов, оформлять научнотехнологическую и опытно-конструкторскую документацию при подготовке новой продукции машиностроения к производству

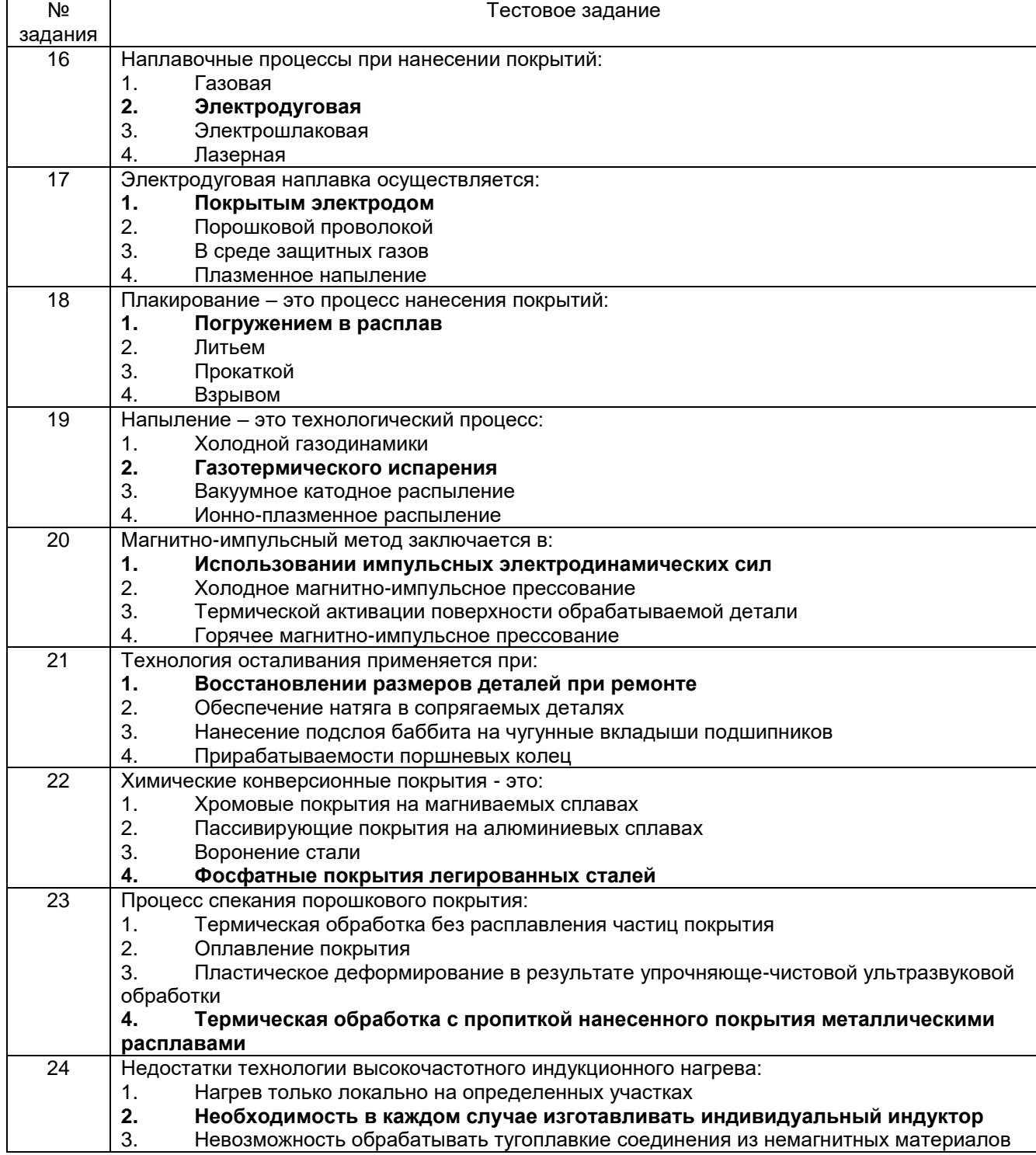

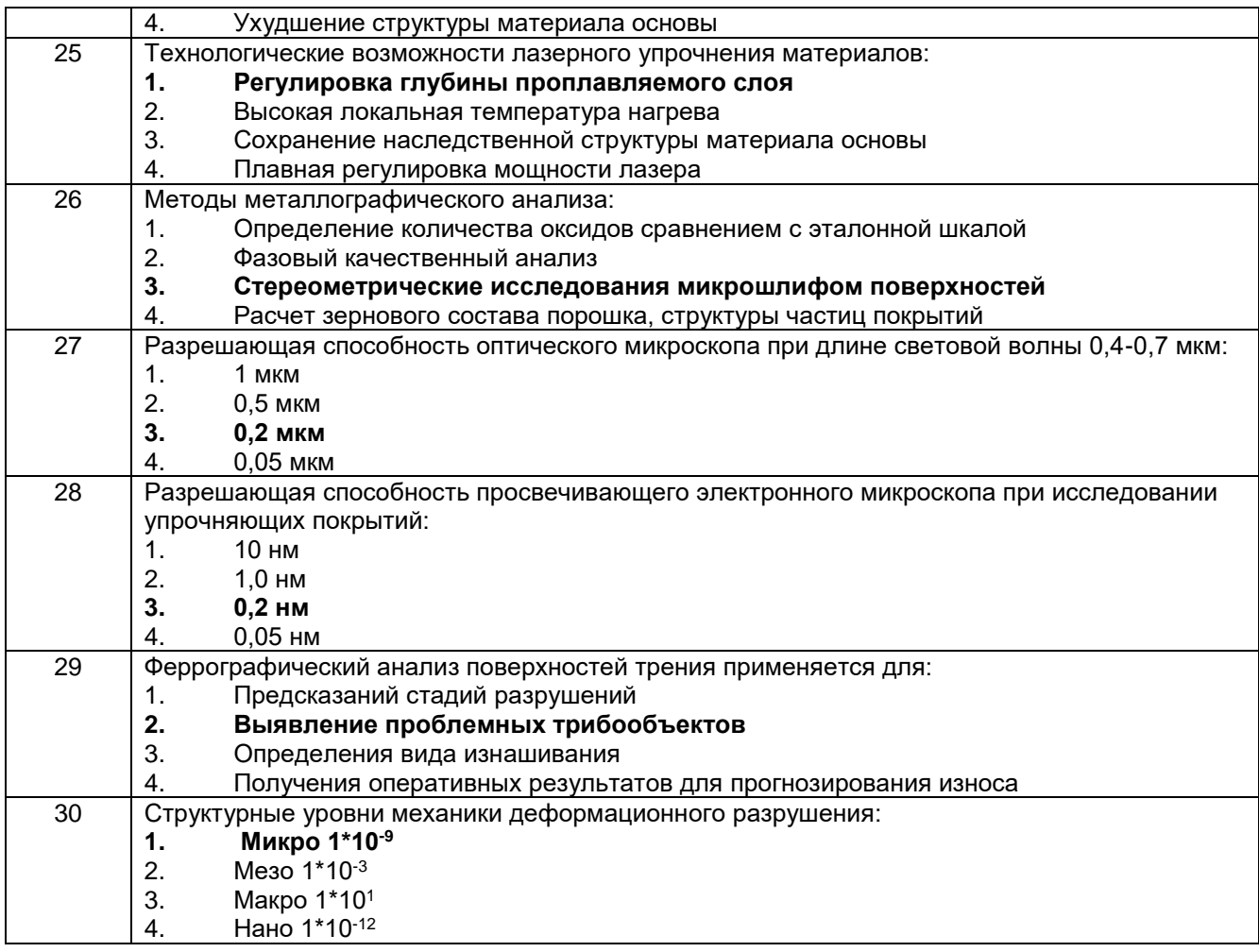

#### 3.2 Домашнее задание (реферат)

3.2.1 ПКв-1: Способен использовать современные компьютерные технологии при управлении жизненным циклом, реновации, проектировании деталей и узлов и оформлении конструкторско-технологической документации для производства машиностроительных издепий

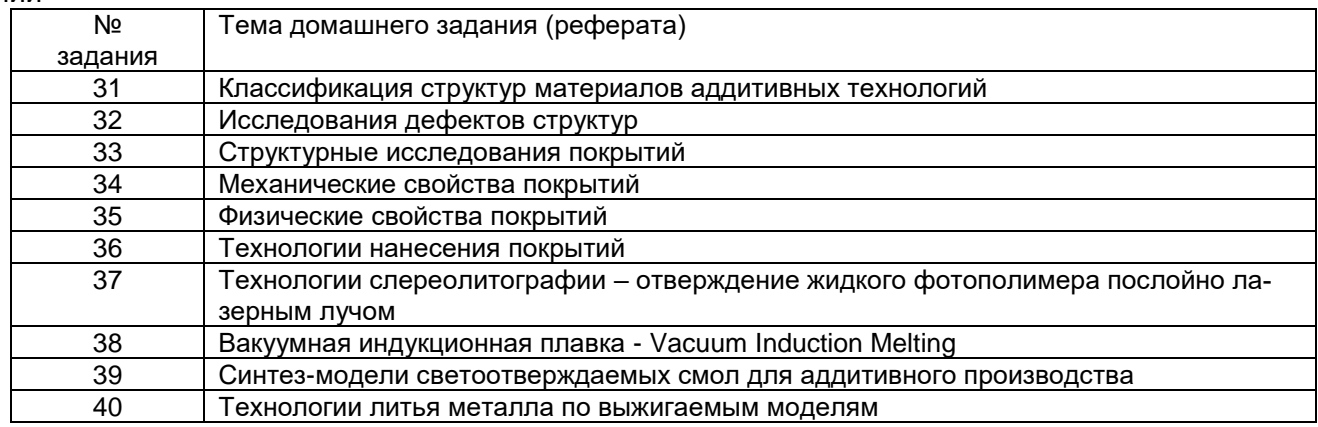

3.3.2 ПКв-3: Способен планировать и проводить испытания продукции машиностроения и технологические эксперименты с обработкой и анализом результатов, оформлять научнотехнологическую и опытно-конструкторскую документацию при подготовке новой продукции машиностроения к производству

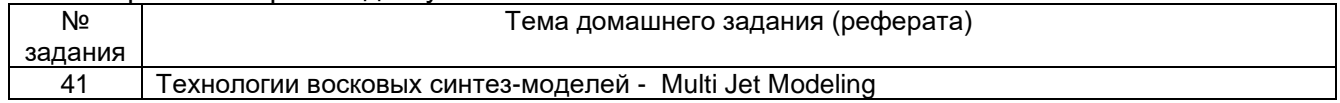

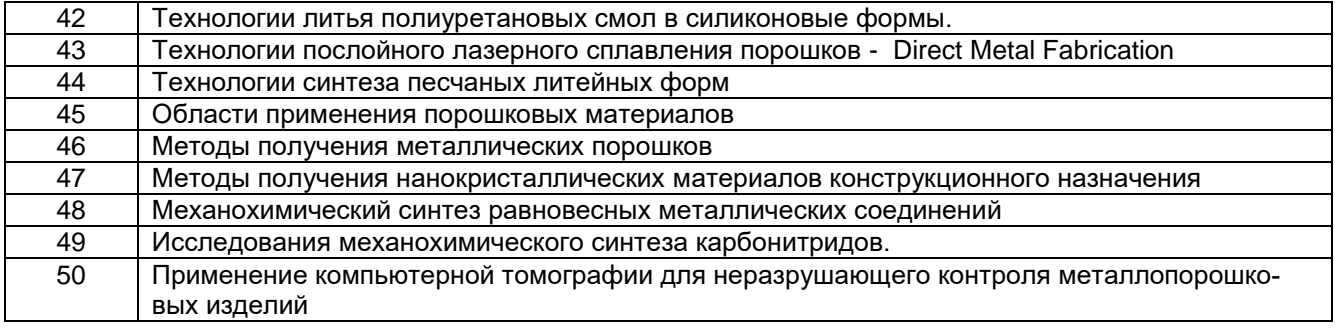

#### **3.3. Вопросы к зачету**

**3.3.1 ПКв-1:** Способен использовать современные компьютерные технологии при управлении жизненным циклом, реновации, проектировании деталей и узлов и оформлении конструкторско-технологической документации для производства машиностроительных изделий

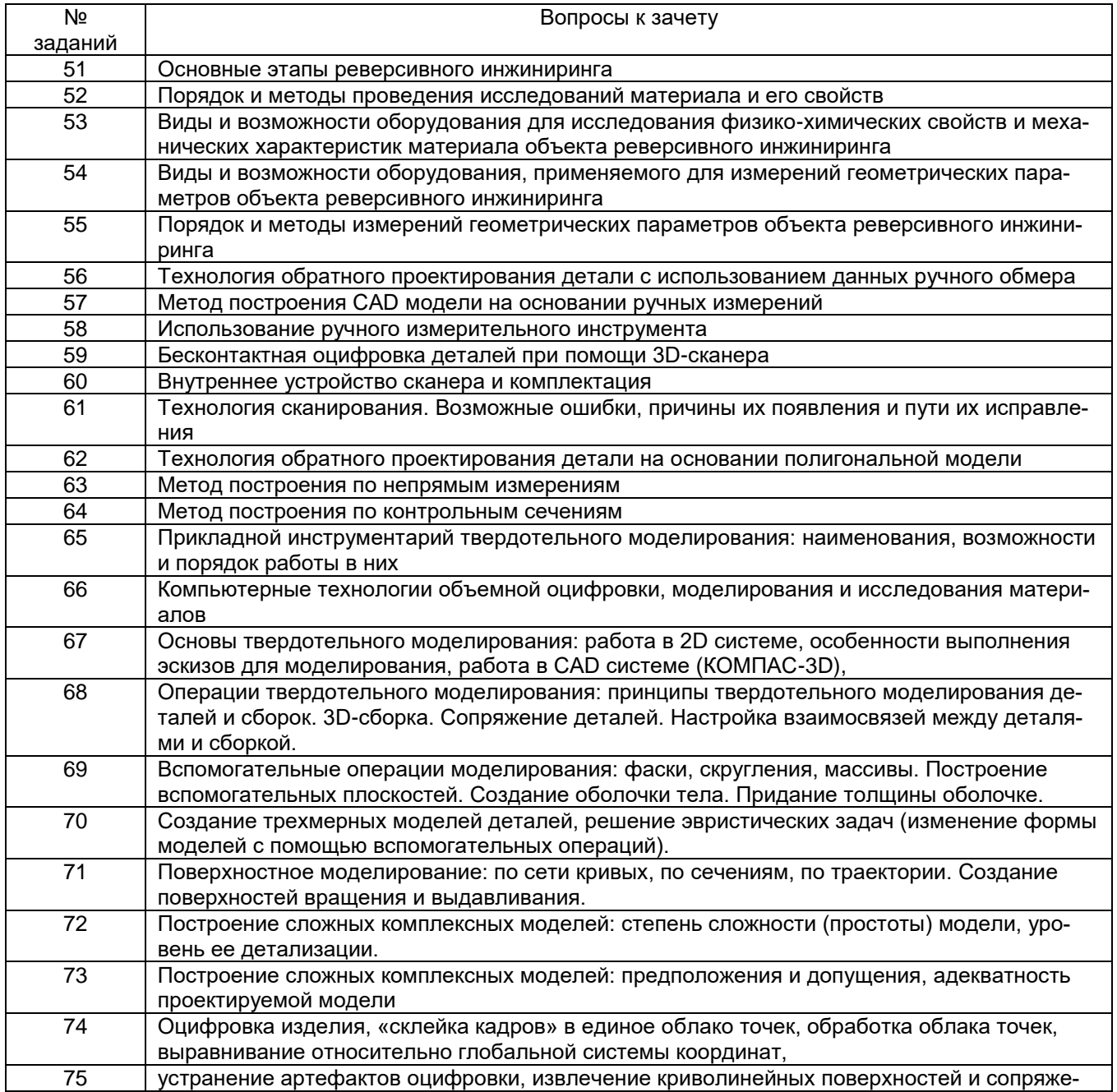

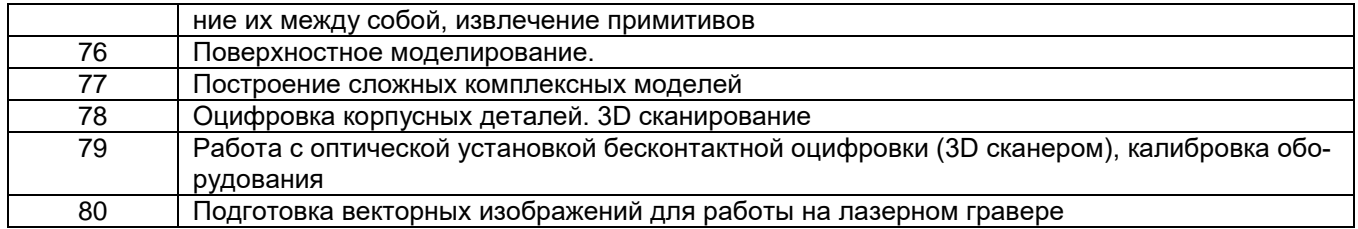

3.3.2 ПКв-3: Способен планировать и проводить испытания продукции машиностроения и технологические эксперименты с обработкой и анализом результатов, оформлять научнотехнологическую и опытно-конструкторскую документацию при подготовке новой продукции машиностроения к производству

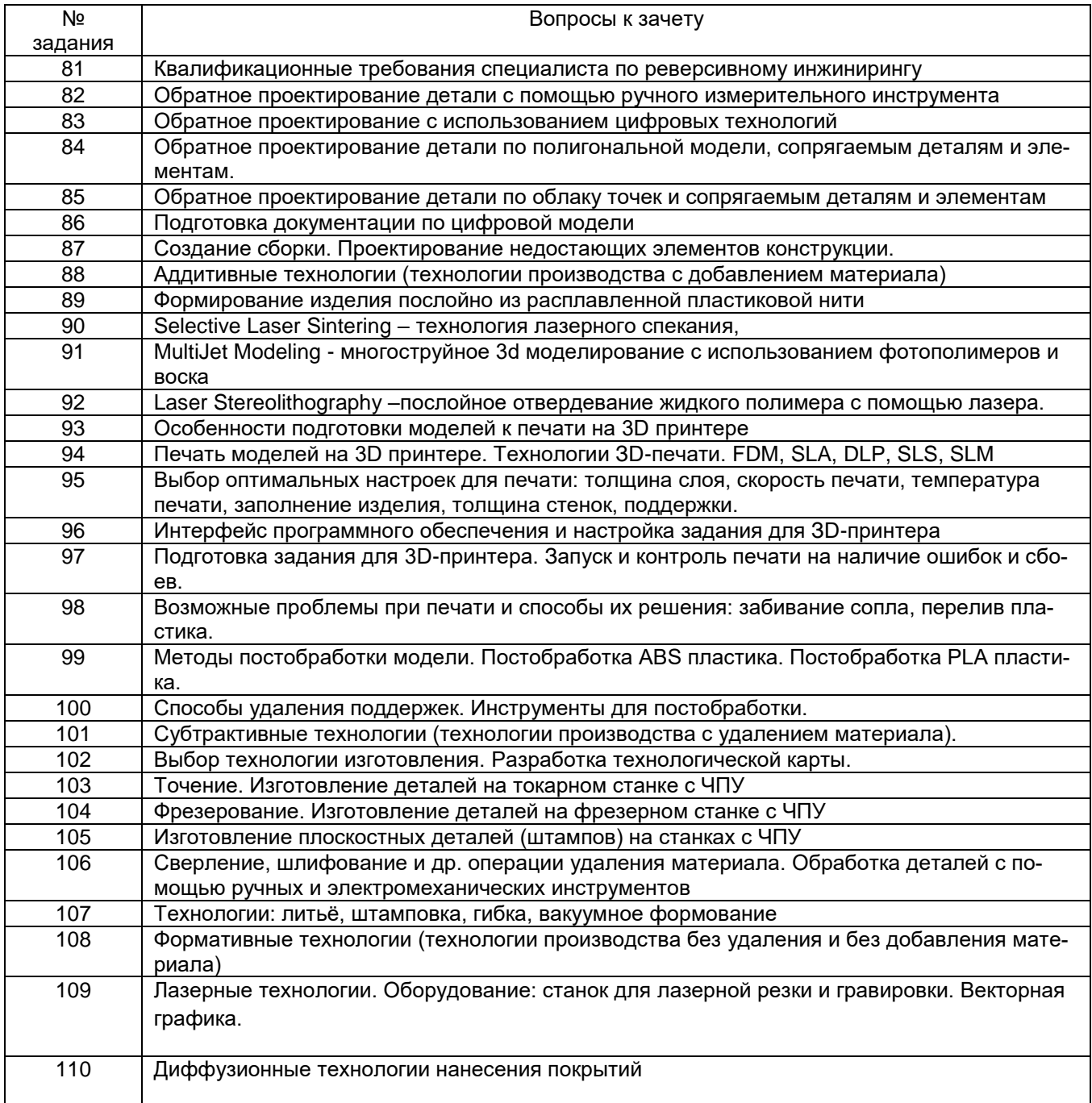

#### **4. Методические материалы, определяющие процедуры оценивания знаний, умений, навыков и (или) опыта деятельности, характеризующих этапы формирования компетенций.**

Процедуры оценивания в ходе изучения дисциплины знаний, умений и навыков, характеризующих этапы формирования компетенций, регламентируются положениями:

- П ВГУИТ 2.4.03 Положение о курсовых экзаменах и зачетах;

- П ВГУИТ 4.01.02 Положение о рейтинговой оценке текущей успеваемости, а также методическими указаниями.

## 5. Описание показателей и критериев оценивания компетенций на различных этапах их формирования, описание шкал оценивания для каждого результата обучения по дисциплине

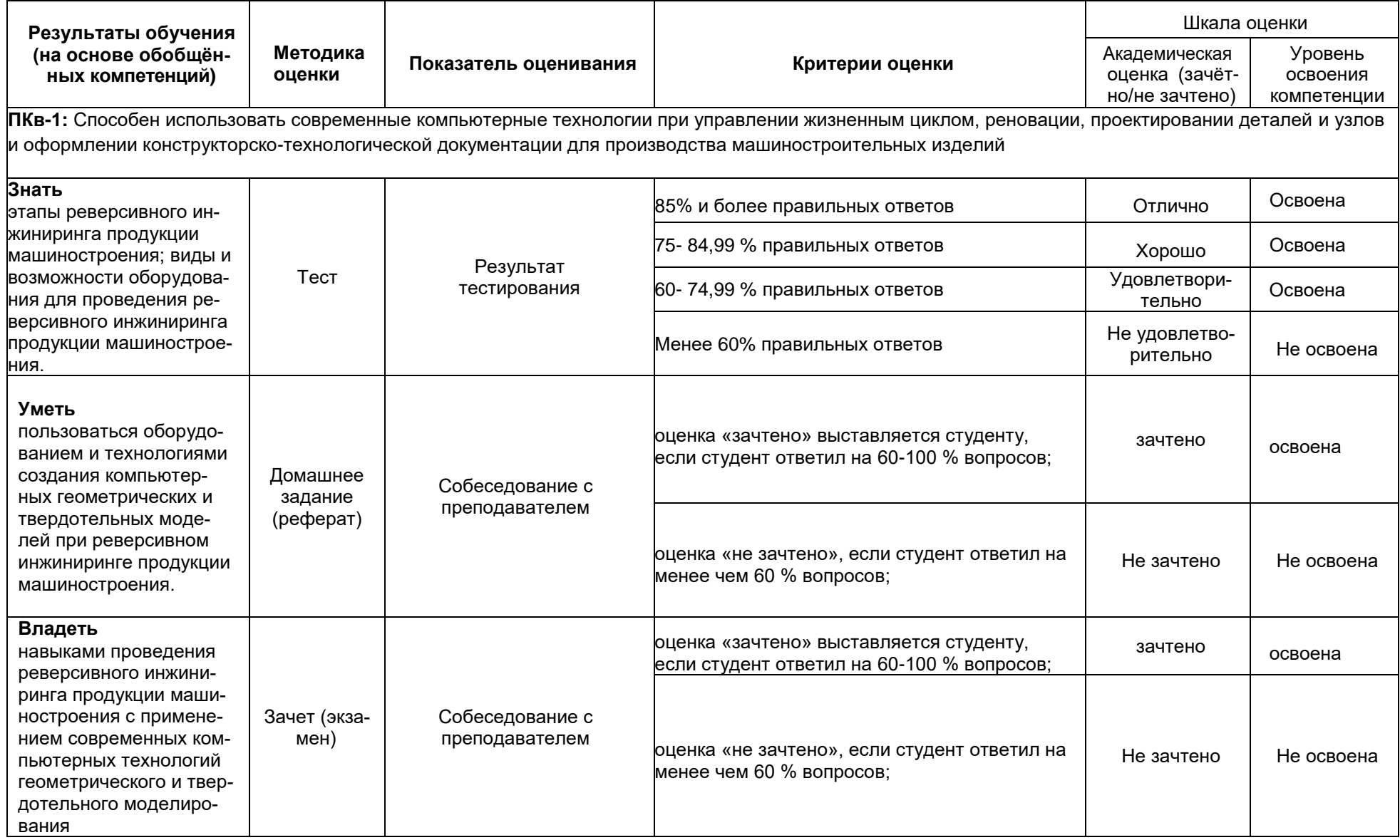

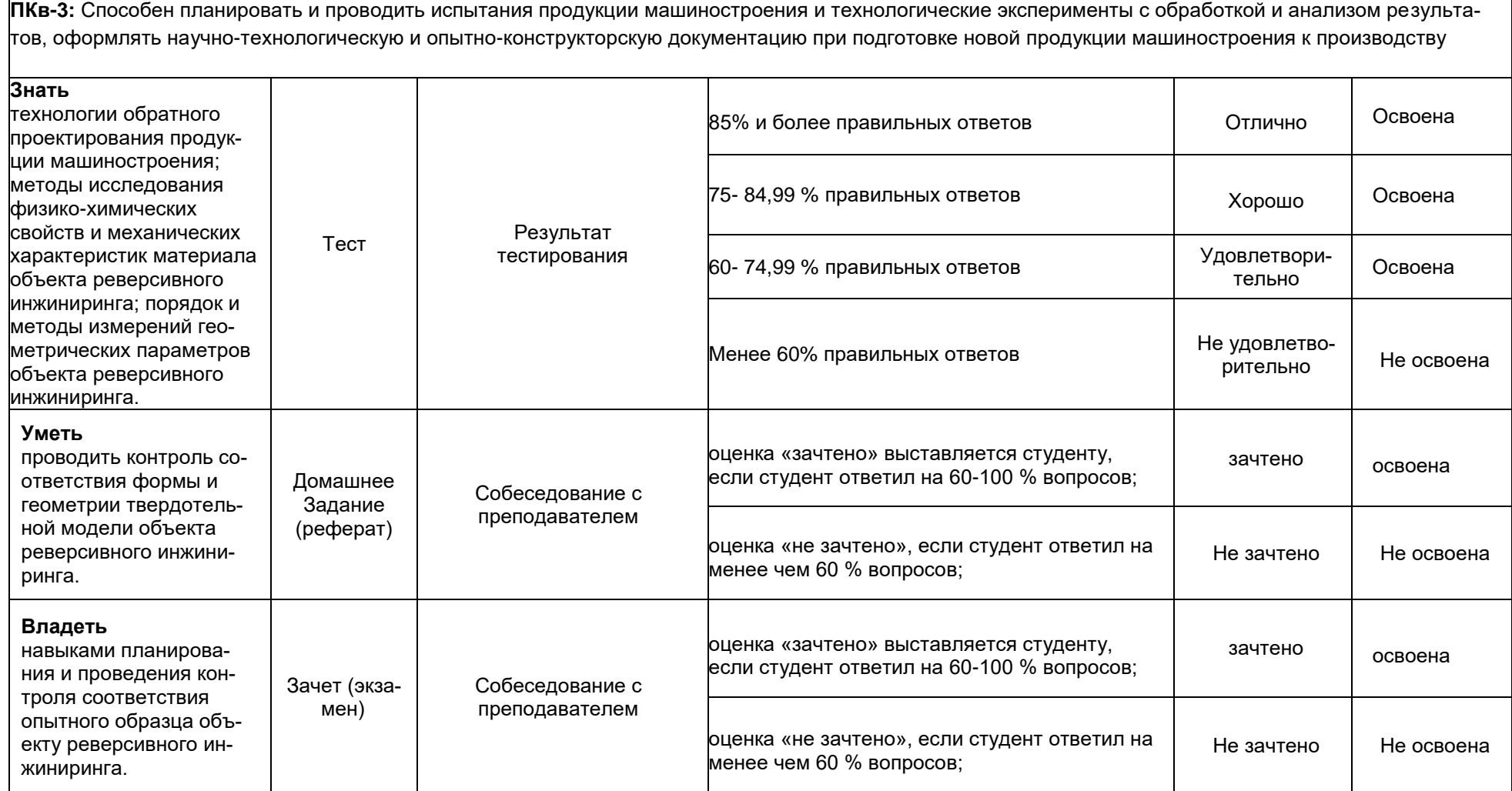

# **АННОТАЦИЯ К Р А Б О Ч Е Й П Р О Г Р А М М Е ДИСЦИПЛИНЫ**

#### **«Основы реверсивного инжиниринга»**

(наименование дисциплины)

Процесс изучения дисциплины направлен на формирование следующих компетенций:

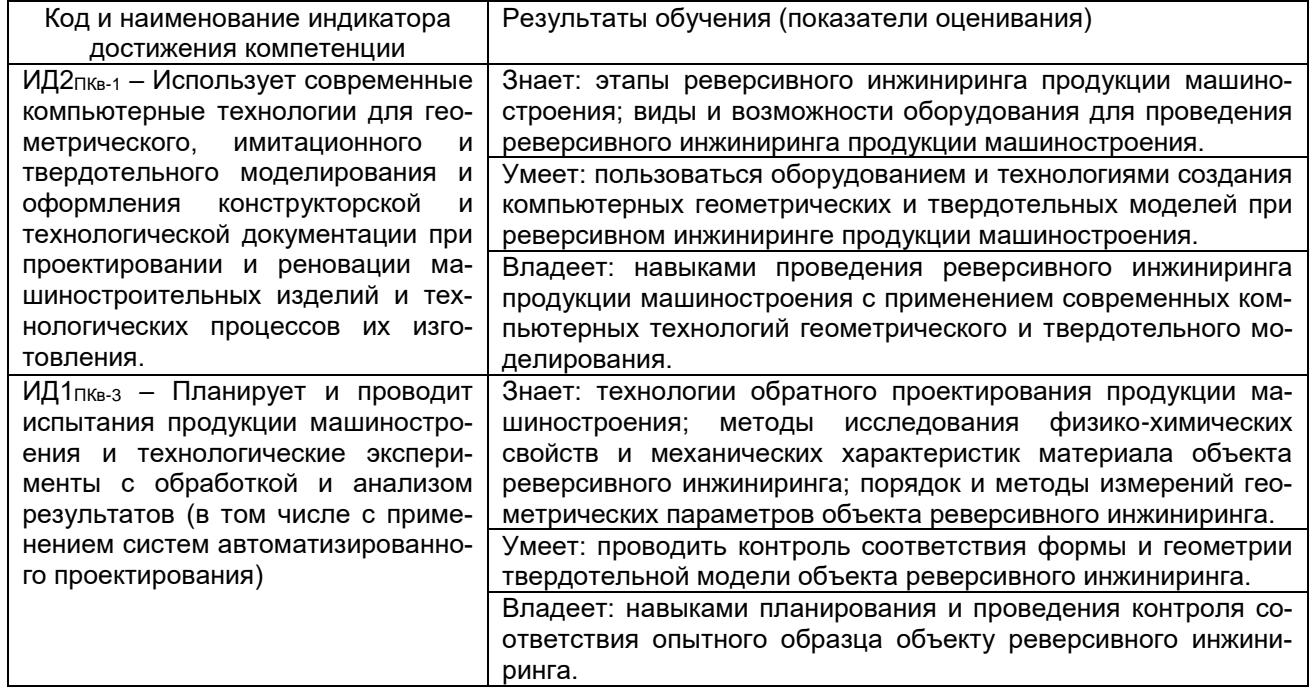

#### Содержание разделов дисциплины.

Основные этапы реверсивного инжиниринга. Порядок и методы проведения исследований материала и его свойств. Виды и возможности оборудования для исследования физико-химических свойств и механических характеристик материала объекта реверсивного инжиниринга. Виды и возможности оборудования, применяемого для измерений геометрических параметров объекта реверсивного инжиниринга. Порядок и методы измерений геометрических параметров объекта реверсивного инжиниринга. Технология обратного проектирования детали с использованием данных ручного обмера. Метод построения CAD модели на основании ручных измерений. Использование ручного измерительного инструмента.

Бесконтактная оцифровка деталей при помощи 3D-сканера. Внутреннее устройство сканера и комплектация. Технология сканирования. Возможные ошибки, причины их появления и пути их исправления.

Технология обратного проектирования детали на основании полигональной модели. Метод построения по непрямым измерениям. Метод построения по контрольным сечениям.

Прикладной инструментарий твердотельного моделирования: наименования, возможности и порядок работы в них.